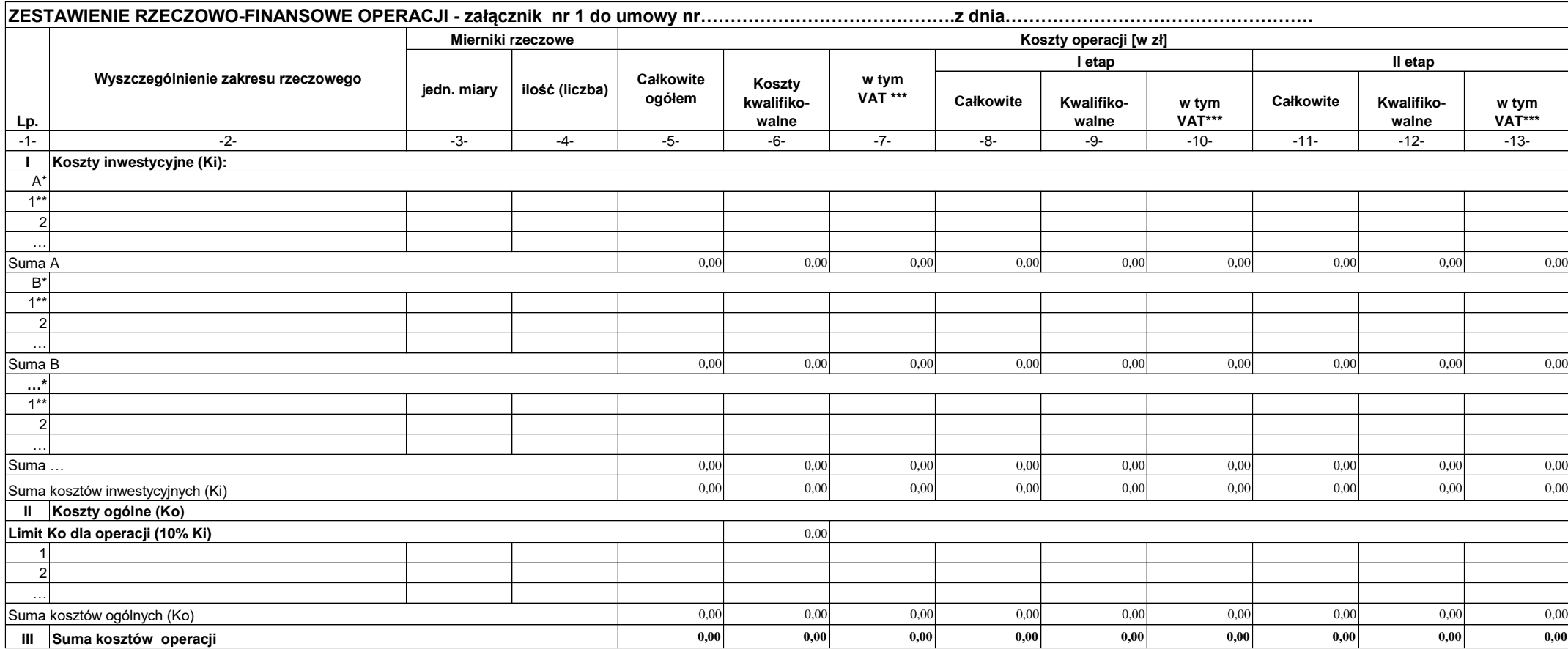

\* Zadanie lub grupa zadań realizowanych w ramach operacji.

\*\* Zadanie lub dostawa/robota/usługa realizowana w ramach zadania.

\*\*\* W przypadku podmiotu ubiegającego się o przyznanie pomocy, dla którego VAT nie będzie kosztem kwalifikowalnym należy wpisać 0,00.

U-1.1/PROW 2014-2020/7.2.2/22/8z